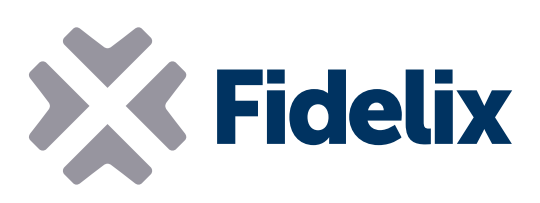

## MULTI-16 Zone kontroller

- 6 universelle indgange
- > 2 analoge indgange
- 4 digitale udgange
- 4 analoge eller TRIAC-udgangene
- aftagelige stik
- Pre-programmeret af Fidelix

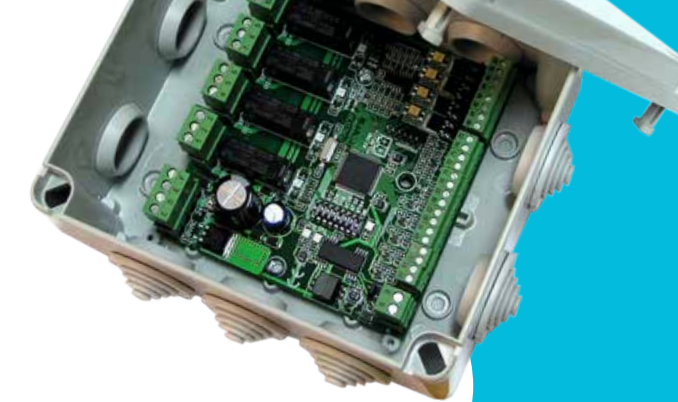

## Vælg dit program, tilslutte, måle og reguler

Multi-16 er en alsidig zone kontroller, der kan bruges til mange forskellige applikationer, såsom hotelværelser,kontor, fjernvarme, små ventilationssystemer, eller som rum kontroller.

CPU,en har sin egen selvtændige kode selvstændigt som muliggør hurtige og præcise regulering på skiftende målinger. Vælg Multi-16 program, som bedst passer til dine behov fra vores omfattende program bibliotek, eller bestil dit personlige, program hos Fidelix. Alle moduler vil blive leveret Pre-programmeret med det ønskede program og testet 100% lige til at sætte i drift.

Modulet kan tilsluttes via Modbus RTU til Fidelix CTS bygning automatik til at give alarmer samt målinger af andre data. Den interne flashhukommelse i modulet gemmer al data under strøm eller kommunikation afbrydelser.

## Tekniske Info

Størrelse (med DIN-skinne klemmer): Driftsspænding: Driftstemperatur: Mulige input: Analog udgangsspænding:

TRIAC udgange:

Udgangsrelæer:

Box (Tilbehør, uden DIN-skinne klemmer):

122mm x 108mm (x 65mm højde) 24VDC / 16-26VAC 0 to +50°C digital eller analog indgang (0 (2) -10V, OHM, 0-10 VDC PWM maximum 1A 230 VAC / 6A max IP55, ikke-brændbart polystyren, IEC 695-2-1

Modbus address: Adressen på Multi-16 modulet indstillet ved at ændre positionen af DIP-switches 2-8. Hver dipswitch repræsenterer en binær værdi: dip-switch 2 = 64, dip-switch  $3 = 32$ , dip-switch  $4 = 16$ , dip-switch  $5 = 8$ , dipswitch  $6 = 4$ , dip-switch  $7 = 2$ , dip-switch  $8 = 1$ .

*Eksempel: For at indstille Modbus adresse på modulet til 81, skal du indstille dip-switches 2, 4 og 8 til ON, og dip-switches 3, 5, 6 og 7 til OFF. (dip-switch 2 = 64, dip-switch 4 = 16, dip-switch 8 = 1. 64 + 16 + 1 = 81)*  Husk dog, at Fidelix understationer kun læse adresser 1-63 på hver Modbus kanal.

Modbus speed: Multi-16 modul kommunikerer med 9600 eller 38400 bps, som vælges på dip-switch'en (dip switch nummer 1) på modulet. Hvis multi-16 er det sidste modul i Modbus loop, skal loop'en lukkes med jumper ved siden Modbus stik.

Digital Output: Relæerne på multi-16 modul er tilbehør. Spørg om MULTI-16-R relæer, når du afgiver din bestilling, hvis du vil have den version med relæer.

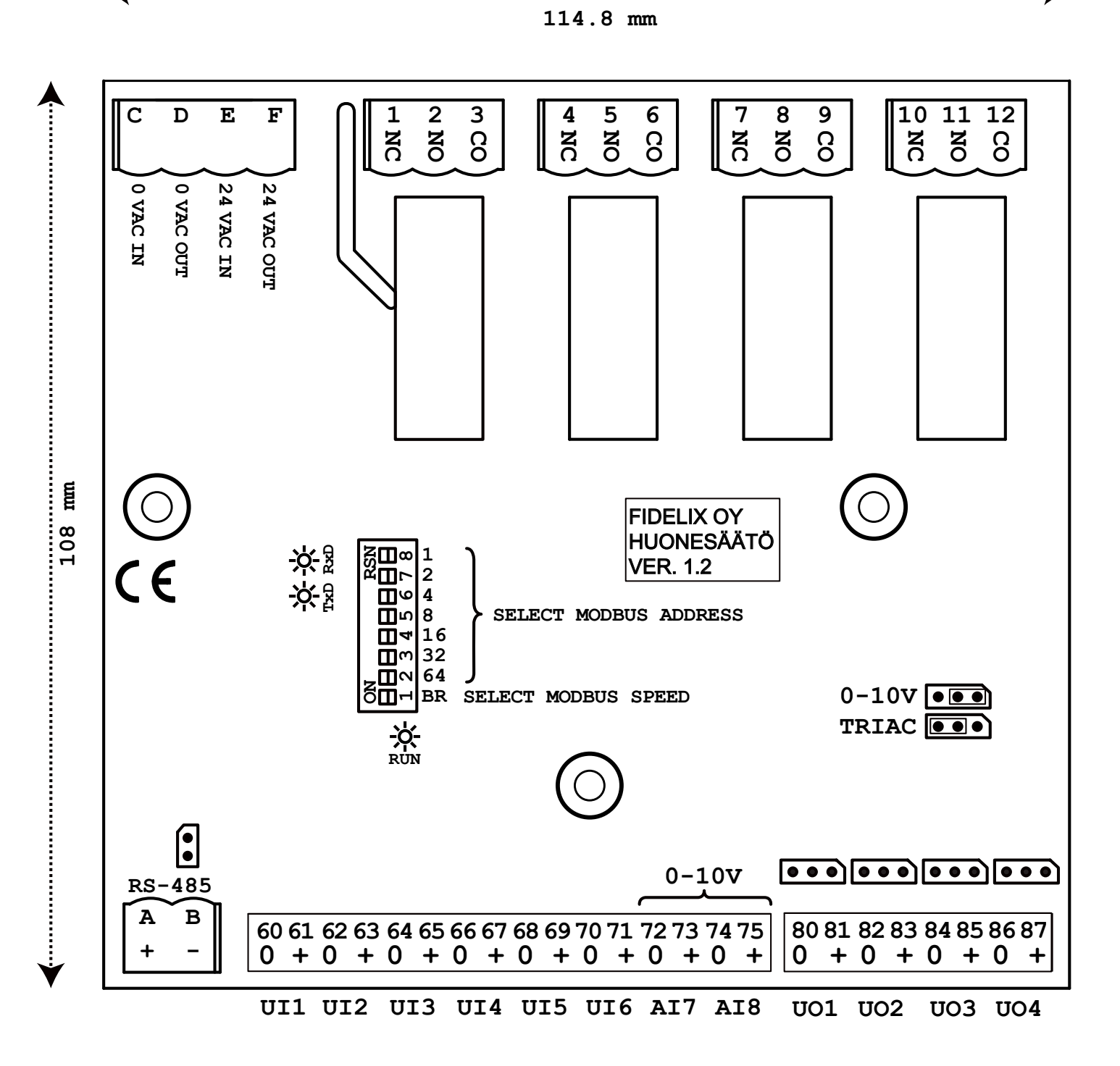

www.fidelix.com